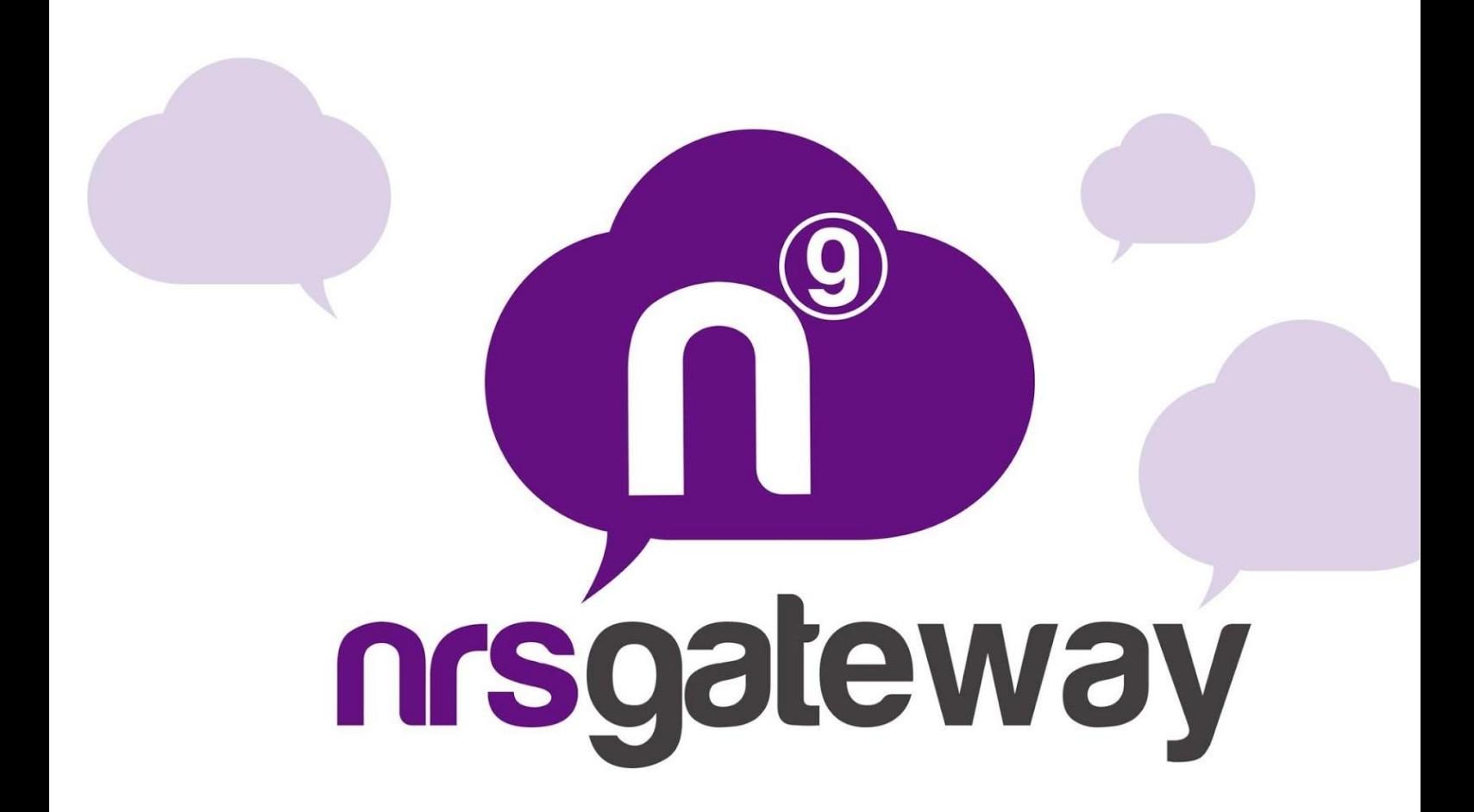

# **Integração REST** Versão 2.1

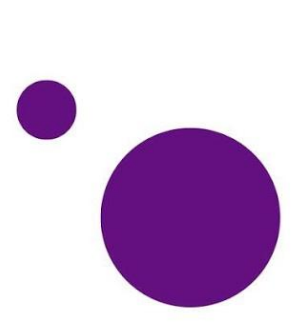

# **Introdução**

A plataforma http server permite ao usuário enviar mensagens através desta plataforma.

Para poder ter acesso a suas estatísticas e dados de faturamento, pode aceder a página web [https://www.nrsgateway.com](https://www.nrsgateway.com/) com os seus dados de usuário.

A comunicação entre o cliente não se realizará por meio de qualquer API fornecida pela empresa, será realizada apenas uma comunicação HTTP, com alguns parâmetros ao URL indicado. Este processo se detalhará a seguir.

### **PLATAFORMA TÉCNICA**

#### **Solicitação de envio de SMS**

Para poder enviar um SMS através da plataforma, o cliente lançará uma solicitação à página web indicada posteriormente, utilizando certos parâmetros (texto a enviar, número do telefone do destinatário, remetente, etc.), e lhe retornaremos uma resposta de confirmação indicando que tudo correu bem, ou em caso contrário, uma resposta de erro.

A seguir, se detalharão as opções de envio disponíveis, o URL ao qual se deverá chamar e os parâmetros admitidos.

Para gerar o URL o cliente deverá fazer uma chamada GET ao seguinte endereço:

#### **<https://gtw.nrsgateway.com/send.php>**

Passando-lhe uma série de parâmetros:

- **text:** texto da mensagem. Poderá conter no máximo 160 caracteres caso não se especifique que a mensagem é multiparte (veja parâmetro "parts"). O texto deve ser codificado em UTF-8
- **to:** número do celular destinatário da mensagem. Deve incluir o prefixo (p. ex: No Brasil 55666666666). Este campo permite especificar vários destinatários, e para tal há que separar os números dos telefones por um espaço. (Por exemplo, 34666666666 34666666667 34666666668)
- **from**: Texto do Remetente, esta etiqueta será composta por 15 números ou 11 caracteres alfanuméricos.
- **username**: Nome fornecido pela empresa.
- **password**: Senha do cliente no smspc.net.
- **coding**: Os valores possíveis são 0 e 8. O valor 0 para envios normais com codificação GSM7 e 160 caracteres por mensagem e o valor 8 para a codificação UCS2 (UTF16) e 70 caracteres por mensagem.
- **dlr-mask(opcional)**: Para receber confirmações de entrega deixar sempre em 8, caso não seja necessário não se deve especificar esse parâmetro.
- **fSend(opcional):** Data no enviou da mensagem. Caso seja necessário enviar mensagens programadas se pode especificar a data de envio indicando a data no formato YYYYmmddHHiiss (p. ex: 20130215142000 seria 15 de fevereiro de 2013 às 14:20). No caso de envio imediato não é necessário especificar este parâmetro.
- **fExp(opcional):** Data de validade das mensagens no UTC. A data deve ser especificada na hora UTC (GMT + 0). Formato YYYYmmddHHiiss. Exemplo: 20130215142000 seria 15 de fevereiro de 2013 às 14:20.
- **parts(opcional):** Indica o número máximo de partes em que se dividirá a mensagem ao ser enviada. Esta variável é definida por padrão com valor 1, portanto se não for especificado, ao enviar uma mensagem com mais de 160 caracteres para codificação "GSM", a mensagem irá falhar. Tenha em mente que as mensagens concatenadas podem ter apenas 153 caracteres cada uma e cada uma das partes se tarifa como um envio. O servidor só utilizará o mínimo de partes necessárias para enviar as mensagens de texto, mesmo que o número especificado de partes seja maior do que o necessário. No caso em que o número de partes seja menor do que o necessário para enviar mensagens de texto, o envio falhará com o erro 105.
- **trsec(opcional):** Os valores possíveis são 1 e 0. Com o valor 0 o servidor não modifica quaisquer caracteres na mensagem, este é o valor padrão. Com o valor 1 o servidor se encarrega de transformar os caracteres comuns inválidos no GSM7 em caracteres válidos com a seguinte tabela de tradução: 'á' => 'a', 'í'=>'i', 'ó'=>'o', 'ú'=>'u', 'ç'=>'Ç', 'Á'=>'A', 'Í'=>'I', 'Ó'=>'O', 'Ú'=>'U', 'À'=>'A', 'È'=>'E', 'Ì'=>'I', 'Ò'=>'O', 'Ù'=>'U', 'º' => '', 'ª' => '', 'Õ' => 'O', 'õ' => 'o',  $a' = a' - a' - a'$ , 'ê' => 'e', 'î'=>'i', 'ô'=>'o', 'û'=>'u', 'Â'=>'A', 'Ê'=>'E',  $'\hat{I}'=>|I','\hat{O}'|>|O','\hat{U}'|=|U','\hat{a}'|>=|a','\hat{A}'|>=|A'|$

#### **Exemplo de chamada:**

https://gtw.nrsgateway.com/send.php?username=tu\_user &password=tu\_login&to=3465467445+34627455334+34627545454&text= Prueba+de+envio&from=TEST&coding=0&dlr-mask=8

A senha (password) e o código do cliente (username) serão fornecidos pela empresa. Devemos mencionar que, a fim de melhorar a segurança do sistema, o cliente deverá indicar o IP de onde se conectará, somente serão permitidos envios provenientes do IP especificado pelo cliente.

Como observado, a resposta que a plataforma retorna mediante uma solicitação de envio de SMS terá a seguinte sintaxe:

# **0: Accepted for delivery. ID 53337**

Em caso de erro, emitirá uma descrição do motivo da falha.

#### **Respostas a solicitações HTTP**

A sintaxe das respostas é formatada como se mostra a seguir:

{código de erro}: {mensagem descritivo}. ID {identificador do envio}

O identificador só será fornecido se a solicitação for bem sucedida. Os exemplos resposta seriam:

#### **0: Accepted for delivery. ID 53337**

#### **105: Text message missing.**

As respostas possíveis são:

- 0 **→** "Accepted for delivery",
- 101 **→** "Internal Database error",
- 102 **→** "No valid recipients",
- 103 **→** "Username or password unknown",
- 104 **→** "Text message missing",
- 105 **→** "Text message too long",
- 106 **→** "Sender missing",
- 107 **→** "Sender too long",
- 108 **→** "No valid Datetime for send",
- 109 **→** "Notification URL incorrect",
- 110 **→** "Exceeded maximum parts allowed or incorrect number of parts",
- 111 **→** "Not enough credits",

#### **Apêndice A: Avisos de recebimento**

Caso se deseje receber os avisos de recebimento em tempo real deverá ser especificada a variável "dlr-url" com o URL do cliente onde se deseja que o status do envio seja notificado.

O funcionamento consiste em especificar em cada solicitação HTTP o URL onde se deseja que seja realizada uma solicitação do nosso servidor ao receber uma notificação por parte da operadora. Para tal o cliente deve ter um servidor http capaz de receber tais notificações.

Nosso servidor enviará as variáveis pelo método GET da maneira que queira o cliente, por isso no URL que nos envie há que colocar o nome da variável seguido por um caractere de escape que conterá o valor, os caracteres de escape têm a forma do caractere "%", seguido de uma letra. Este seria um exemplo de URL:

# **http://mi.server.com/notifica.php?remitente=%p&tel=%P&estado =%d**

Estes são os caracteres de escape definidos:

- %i Identificador de NRS que foi entregue ao realizar o envio
- %d valor do aviso de recebimento
- %p o remetente do SMS
- %P o número do telefone do destinatário do SMS
- %t data do envio de mensagem com formato "YYYY-MM-DD HH:MM", por exemplo, "2015-09-21 14:18"

O valor %d é o que nos devolverá o estado final do envio, os valores possíveis são:

- 1: A mensagem foi entregue ao destinatário.
- 2: A mensagem não pôde ser entregue ao destinatário.
- 4: A mensagem foi entregue ao SMSC, é uma notificação intermediária, e não um resultado final
- 16: Não foi possível entregar a operadora final

Para explicar melhor o processo, a seguir, apresentamos um exemplo de como seria o envio de um sms e a recepção de seu aviso de recebimento.

Primeiro vamos enviar o sms com a variável dlr-url onde indicaremos o URL onde queremos receber o aviso de entrega, adicionaremos a este URL nosso identificador de envio para poder identificá-lo inequivocamente ao recebê-lo. O URL final para a notificação seria:

# **http://mi.server.com/notifica.php?idenvio=7584remitente=%p&tel =%P&estado=%d**

Portanto, a chamada final que deveríamos fazer para enviar o SMS seria:

https://gtw.nrsgateway.com/send.php?username=tu\_user&password=tu\_lo gin&to=3465467445+34627455334+34627545454&text=Prueba+de+envio &from=TEST&coding=0&dlr-mask=8&dlr-url=http%3A%2F%2Fmi.server.co m%2Fnotifica.php%3Fidenvio%3D7584remitente%3D%25p%26tel%3D%2 5P%26estado%3D%25d

Assumindo que todas as mensagens possam ser entregues, receberemos do script notifica.php três petições com o estado= 1, remetente=TEST, idenvio = 7584 e o número do telefone correspondente.

# Apêndice B: Conjunto de caracteres GSM7

Conjunto de caracteres básicos

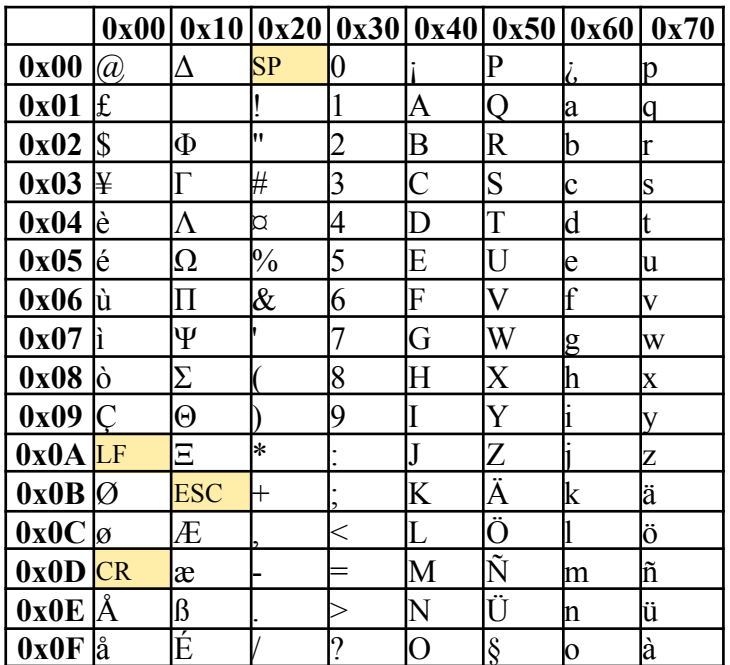

Extensão do conjunto de caracteres básicos, estes caracteres ocupam duas posições

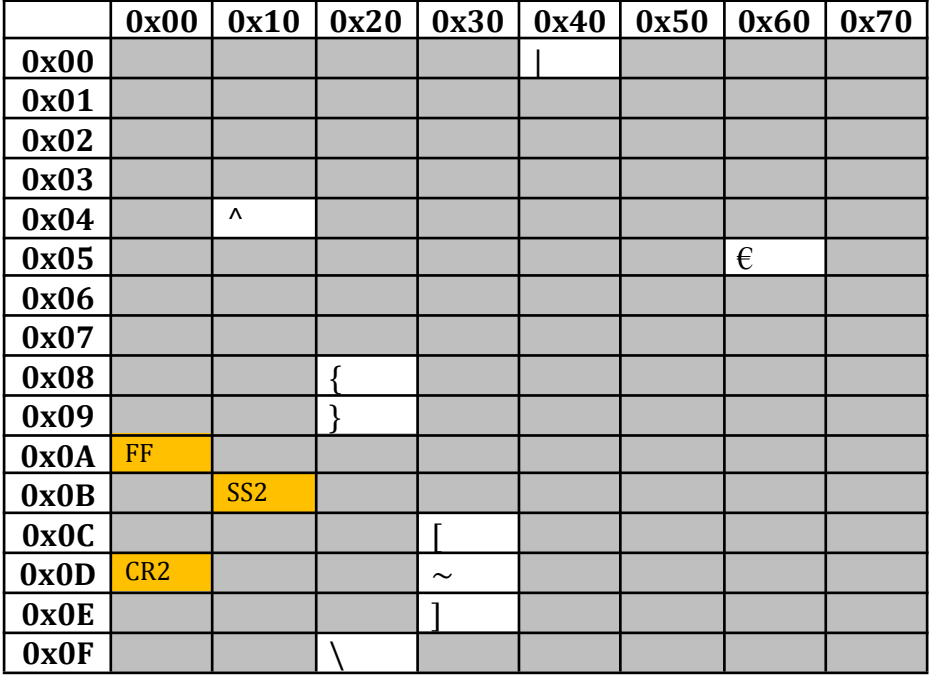